ДОКУМЕНТ ПОДПИСАН ЭЛЕКТРОННОЙ ПОДПИСЬЮ

Сертификат: 2DCBBAC1CAD8D054A9F55794BFB8E787 Владелец: Голубицкий Алексей Викторович Действителен: с 03.04.2023 до 26.06.2024

# **Адаптированная программа учебного предмета**

# **«Информатика»**

для обучающихся 5-9 классов (УО)

**2023**

### **ПОЯСНИТЕЛЬНАЯ ЗАПИСКА**

Программа учебного предмета **«**ИНФОРМАТИКА» разработана в соответствии со следующими нормативно-правовыми и инструктивно-методическими документами:

- 1. Федеральный закон Российской Федерации «Об образовании в Российской Федерации» N 273-ФЗ (в ред. Федеральных законов от 07.05.2013 N 99-ФЗ, от 23.07.2013 N 203-ФЗ);
- 2. Федеральный государственный образовательный стандарт образования обучающихся с умственной отсталостью (интеллектуальными нарушениями), утвержденный приказом министерства образования и науки Российской Федерации от 19.12.2014 года № 1599;
- 3. Федеральная адаптированная основная общеобразовательная программа образования обучающихся с умственной отсталостью (интеллектуальными нарушениями) (Зарегистрировано в Минюсте РФ 30 декабря 2022 г. Регистрационный N 71930. Приказ Министерства просвещения РФ от 24 ноября 2022 г. N 1026);
- 4. Устав МБОУ СОШ

Программа учебного предмета «Информатика» составлена с учетом психофизических особенностей и потенциала познавательной деятельности обучающихся с умственной отсталостью (интеллектуальными нарушениями). В программе предложен авторский подход к структурированию учебного материала, его объёму, определению порядка изучения, методам формирования системы знаний, умений и действий, воспитанию, социализации и профориентации учащихся.

#### **1. ОБЩИЕ ЦЕЛИ ОБРАЗОВАНИЯ**

Основные **цели** уроков информатики: формирование практических навыков работы на компьютере; помощь в коррекции и развитии познавательной деятельности и личностных качеств обучающихся; формирование базовых учебных действий; подготовка обучающихся к самостоятельной жизни и трудовой деятельности, обеспечение социальной адаптации выпускников.

Достижение поставленных целей связывается с решением ряда образовательных, воспитательных, и коррекционно–развивающих **задач**:

Образовательные:

 реализовать в наиболее полной мере интерес учащихся к изучению современных информационных технологий;

 сформировать общие представления обучающихся об информационной картине мира, об информации и информационных процессах;

 освоить основные возможности, приемы и методы работы с информацией разной структуры;

 раскрыть основные возможности применения компьютера и средств ИКТ в повседневной жизни, в различных бытовых социальных и профессиональных ситуациях;

развивать у учащихся информационную культуру и гигиену.

Коррекционно-развивающие:

развивать мелкую моторику, статику и динамику пальцев рук;

 развивать словесно-логическое мышление и мыслительные процессы: анализ, синтез, классификация, обобщение;

 развивать и корригировать визуальное и аудиально восприятие информации, внимание, различные виды памяти.

Воспитательные:

 воспитывать эстетические чувства, бережное отношение к техническим устройствам через практические работы, беседы;

 воспитывать личную ответственность за результаты своей работы на компьютере, за возможные ошибки;

формировать у обучающихся понятия о принципах безопасного поведения в сети Internet, посредством внедрения в программу Всероссийского урока безопасности в сети Internet;

формировать активную гражданскую позицию ответственного отношения к истории, культуре и труду человечества.

### **2. ОБЩАЯ ХАРАКТЕРИСТИКА УЧЕБНОГО ПРЕДМЕТА**

Информационно-коммуникационные технологии (ИКТ) все шире используются во многих сферах человеческой деятельности: образование, финансы, здравоохранение, культура, получение государственных услуг в электронном виде от государственных ведомств. Поэтому подготовка к жизни в информационном обществе является неотъемлемой частью образовательного процесса детей с ОВЗ. Сегодняшние выпускники коррекционных школ должны уметь быстро адаптироваться к динамично меняющимся социально-экономическим условиям и иметь высокую мотивацию к выполнению своей работы.

Образовательные потребности детей с умственной отсталостью (интеллектуальными нарушениями) задаются спецификой их психофизического развития и выстраивают логику

образовательного процесса, который отражается во всех его компонентах. В связи с этим можно выделить особые по своему характеру потребности, свойственные данной категории детей:

- максимально раннее начало обучения;
- индивидуализация обучения;
- необходимость использования специальных средств, приемов и методов обучения;
- изменение содержания образования: введение новых разделов, увеличение (уменьшение) объема содержания, пролонгирование периода обучения.

В этой связи возникла необходимость в авторском подходе в части структурирования учебного материала, определения последовательности его изучения, объёма и содержания предмета, формирования системы знаний и способов деятельности.

Авторская программа по предмету «Информатика» разработана в соответствии с государственным образовательным стандартом образования обучающихся с умственной отсталостью (интеллектуальными нарушениями) на основе Федеральной адаптированной основной общеобразовательной программы обучающихся с умственной отсталостью (интеллектуальными нарушениями) по учебному предмету «Информатика» и предполагает комплексный подход к процессу социальной адаптации, профориентации и интеграции выпускников.

Реализацию программы по информатике условно можно разделить на три этапа:

- 5-7 класс пропедевтический период, цель которого развитие общеучебных навыков на основе средств и методов информатики, в том числе овладение умениями работать с различными видами информации, воспитанию ответственного и избирательного отношения к информации; формирование общеучебных понятий «информация», «объект», «модель», «алгоритм».
- 8 класс социализация, цель которого формирование социального опыта, соответствующего современному уровню применения ИКТ в повседневной жизни; совершенствование общеучебных и общекультурных навыков работы с информацией в процессе систематизации и обобщения полученных знаний, умений и способов деятельности.
- 9 класс профориентация, цель которого применение общеучебных навыков самостоятельной деятельности обучающихся при подготовке итогового аттестационного проекта по трудовому обучению и при работе с профессиональными текстами.

Концентризм программы создает условия для постоянного повторения ранее усвоенного материала. Сначала происходит знакомство с компьютером, как инструментом,

затем нарабатываются навыки использования компьютерных технологий, и потом происходит повтор и усложнение изученного материала. При этом возможность использования компьютерных игр развивающего характера, а также внедрение творческих и итоговых учебных проектов для детей с умственной отсталость (интеллектуальными нарушениями) дает возможность поддерживать постоянный повышенный интерес к изучаемому предмету.

Программа предусматривает теоретические и практические занятия. На занятиях практической деятельности проводится как изучение нового материала, так и закрепление полученных знаний. В процессе выполнения посильных и интересных творческих заданий развивается мышление и воображение учащихся. Практические работы способствуют развитию мелкой моторики, координации движений, временной и пространственной ориентировке, формируются навыки самоконтроля, внимания, зрительного восприятия.

Формат проведения занятий по предмету «Информатика» выбирается преподавателем исходя из цели обучения и содержания материала. Деятельность педагога должна заключаться в формировании у детей практических навыков работы с компьютером, но это не означает, что теоретический материал нельзя преподавать как основу формирования целостного мировоззрения. Теоретические знания должны базироваться на конкретных жизненных примерах, близких и понятных детям, и только потом нужно вводить абстрактные понятия как термины, которыми дети могут оперировать.

На занятиях учитываются индивидуальные особенности учащихся, особенно при выполнении практических работ путем подбора однотипных, но различных по сложности заданий, разного объема помощи детям в процессе их выполнения, дифференцированного оценивания результатов.

#### **3. МЕСТО УЧЕБНОГО ПРЕДМЕТА В УЧЕБНОМ ПЛАНЕ**

Предмет «Информатика» входит в образовательную область «Математика» учебного плана МБОУ СОШ .

На изучение предмета «Информатика» отводится:

в 5 – 6 классах по 1 часу в неделю (34 часа в год), за счет части, формируемой участниками образовательных отношений

в 7 – 9 классах по 1 часу в неделю (34 часа в год), из обязательной части учебного плана

Итого, на курс «Информатики» 5-9 классов отводится 170 часов.

# **4. ТРЕБОВАНИЯ К УРОВНЮ ПОДГОТОВКИ ОБУЧАЮЩИХСЯ В ОСВОЕНИИ УЧЕБНОГО ПРЕДМЕТА «ИНФОРМАТИКА»**

Освоение обучающимися учебного предмета предполагает достижение **личностных и предметных результатов, а также формированию базовых учебных действий.**

В структуре планируемых результатов ведущее место принадлежит личностным результатам, поскольку именно они обеспечивают овладение комплексом социальных (жизненных) компетенций, необходимых для достижения основной цели современного образования ― введения обучающихся с умственной отсталостью (интеллектуальными нарушениями) в культуру, овладение ими социокультурным опытом.

Оценка личностных результатов предполагает, прежде всего, оценку продвижения ребенка в овладении социальными (жизненными) компетенциями, которые, в конечном итоге, составляют основу этих результатов.

#### **Личностные результаты:**

 осознание себя как гражданина России; формирование чувства гордости за свою Родину

 воспитание уважительного отношения к иному мнению, истории и культуре других народов;

 сформированность адекватных представлений о собственных возможностях, о насущно необходимом жизнеобеспечении;

 овладение начальными навыками адаптации в динамично изменяющемся и развивающемся мире;

овладение социально-бытовыми навыками, используемыми в повседневной жизни;

 владение навыками коммуникации и принятыми нормами социального взаимодействия, в том числе владение вербальными и невербальными коммуникативными компетенциями, использование доступных информационных технологий для коммуникации;

 способность к осмыслению социального окружения, своего места в нем, принятие соответствующих возрасту ценностей и социальных ролей;

принятие и освоение социальной роли обучающегося, проявление социально значимых мотивов учебной деятельности;

 сформированность навыков сотрудничества с взрослыми и сверстниками в разных социальных ситуациях;

 способность к осмыслению картины мира, ее временно-пространственной организации; формирование целостного, социально ориентированного взгляда на мир в его органичном единстве природной и социальной частей;

воспитание эстетических потребностей, ценностей и чувств;

 развитие этических чувств, проявление доброжелательности, эмоциональнонравственной отзывчивости и взаимопомощи, проявление сопереживания к чувствам других людей;

 сформированность установки на безопасный, здоровый образ жизни, наличие мотивации к творческому труду, работе на результат, бережному отношению к материальным и духовным ценностям;

проявление готовности к самостоятельной жизни.

**Предметные результаты** включают освоенные обучающимися знания и умения, специфичные для каждой предметной области, готовность их применения.

ФГОС определяет два уровня овладения предметными результатами: минимальный и достаточный. **Достаточный уровень освоения предметных результатов не является обязательным для всех обучающихся.**

Предметные результаты связаны с овладением обучающимися содержанием каждой общеобразовательной области и характеризуют достижения обучающихся в усвоении знаний и умений, способность их применять в практической деятельности.

**Минимальный и достаточный уровни усвоения предметных результатов на конец школьного обучения ( IX класс)**:

#### **Минимальный уровень:**

- знать правила жизни людей в мире информации: избирательность в потреблении информации, уважение к личной информации другого человека, к процессу учения, к состоянию неполного знания и другим аспектам;
- иметь представления о компьютере как универсальном устройстве обработки информации;
- решать учебные задачи с использованием общедоступных в образовательной организации средств ИКТ и источников информации в соответствии с особыми образовательными потребностями и возможностями обучающихся;
- пользоваться компьютером для поиска, получения, хранения, воспроизведения и передачи необходимой информации.

### **Достаточный уровень:**

- знать правила жизни людей в мире информации: избирательность в потреблении информации, уважение к личной информации другого человека, к процессу учения, к состоянию неполного знания и другим аспектам;
- иметь представления о компьютере как универсальном устройстве обработки информации;
- решать учебные задачи с использованием общедоступных в образовательной организации средств ИКТ и источников информации в соответствии с особыми образовательными потребностями и возможностями обучающихся;
- пользоваться компьютером для поиска, получения, хранения, воспроизведения и передачи необходимой информации;
- пользоваться доступными приёмами работы с готовой текстовой, визуальной, звуковой информацией в сети интернет;
- владеть диалогической формой коммуникации, используя средства и инструменты ИКТ и дистанционного общения;
- Работа с цифровыми образовательными ресурсами, готовыми материалами на электронных носителях.

### **Базовые учебные действия:**

Личностные учебные действия:

- осознание себя как гражданина России, имеющего определенные права и обязанности;
- соотнесение собственных поступков и поступков других людей с принятыми и усвоенными этическими нормами;
- определение нравственного аспекта в собственном поведении и поведении других людей;
- ориентировка в социальных ролях;
- осознанное отношение к выбору профессии.

Регулятивные учебные действия:

- принимать и сохранять цели и задачи решения типовых учебных и практических задач, осуществлять коллективный поиск средств их осуществления;
- осознанно действовать на основе разных видов инструкций для решения практических и учебных задач;
- осуществлять взаимный контроль в совместной деятельности;
- обладать готовностью к осуществлению самоконтроля в процессе деятельности;
- адекватно реагировать на внешний контроль и оценку, корректировать в соответствии с ней свою деятельность.

Коммуникативные учебные действия:

- признавать возможность существования различных точек зрения и права каждого иметь свою; участвовать в коллективном обсуждении проблем;
- излагать свое мнение и аргументировать свою точку зрения и оценку событий;
- использовать некоторые доступные информационные средства и способы решения коммуникативных задач;
- слушать собеседника, вступать в диалог и поддерживать его, использовать разные виды делового письма для решения жизненно значимых задач.

Познавательные учебные действия:

- дифференцированно воспринимать окружающий мир, его временнопространственную организацию;
- использовать усвоенные логические операции (сравнение, анализ, синтез, обобщение, классификацию, установление аналогий, закономерностей, причинноследственных связей) на наглядном, доступном материале, основе практической деятельности в соответствии с индивидуальными возможностями и жизненными ситуациями;
- использовать в жизни и деятельности некоторые межпредметные знания, отражающие несложные, доступные существенные связи и отношения между объектами и процессами.

#### **5. СОДЕРЖАНИЕ УЧЕБНОГО ПРЕДМЕТА «ИНФОРМАТИКА»**

**5 класс**

**Компьютер для начинающих (16 часов).** Информация и информатика. Как устроен компьютер. Техника безопасности и организация рабочего места. Ввод информации в память компьютера. Клавиатура. Группы клавиш. Основная позиция пальцев на клавиатуре. Программы и файлы. Рабочий стол. Управление компьютером с помощью мыши. Главное меню. Запуск программ. Управление компьютером с помощью меню.

**Информация вокруг нас (9 часов).** Действия с информацией. Хранение информации. Носители информации. Передача информации. Кодирование информации. Язык жестов.

Формы представления информации. Наглядные формы представления информации. Обработка информации. Изменение формы представления информации. Систематизация информации. Поиск информации. Получение новой информации. Преобразование информации путем рассуждений.

**Компьютерная графика (8 часов).** Простейший графический редактор. Инструменты графического редактора. Инструменты создания простейших графических объектов. Исправление ошибок и внесение изменений. Работа с фрагментами: удаление, перемещение, копирование. Преобразование фрагментов. Устройства ввода и вывода графической информации

### **6 класс**

**Объекты их имена и свойства (5 часов).** Компьютерные меню. Главное меню. Запуск программ. Окно программы и его структура. Диалоговые окна. Основные элементы управления, имеющиеся в диалоговых окнах. Ввод информации в память компьютера. Клавиатура. Группы клавиш. Основная позиция пальцев на клавиатуре. Объекты и их имена. Признаки объектов: свойства, действия, поведение, состояния.

**Информационные модели (6 часов).** Модели объектов и их назначение. Информационные модели. Словесные информационные модели. Простейшие математические модели. Табличные информационные модели.

**Подготовка текстов на компьютере (16 часов).** Текстовый редактор. Правила ввода текста. Слово, предложение, абзац. Приемы редактирования (вставка, удаление и замена символов).

Фрагмент. Перемещение и удаление фрагментов. Буфер обмена. Копирование фрагментов. Проверка правописания, расстановка переносов.

Форматирование символов (шрифт, размер, начертание, цвет). Форматирование абзацев (выравнивание, отступ первой строки, междустрочный интервал и др.). Создание и форматирование списков.

**Алгоритмика (6 часов).** Что такое алгоритм. Понятие исполнителя. Неформальные и формальные исполнители. Их назначение, среда, режим работы, система команд. Управление исполнителями с помощью команд и их последовательностей. Примеры линейных алгоритмов (в повседневной жизни, в литературных произведениях, на уроках математики и т. д.). Составление линейных алгоритмов.

**7 класс.**

**Информация и информационные процессы (5 часов).** Информация. Информационный процесс. Субъективные характеристики информации, зависящие от личности получателя информации и обстоятельств получения информации: важность, своевременность, достоверность, актуальность и т. п. Основные виды информационных процессов: хранение, передача и обработка информации. Примеры информационных процессов в системах различной природы; их роль в современном мире. Хранение информации. Носители информации (бумажные, магнитные, оптические, флэш-память). Качественные и количественные характеристики современных носителей информации: объем информации, хранящейся на носителе; скорости записи и чтения информации. Хранилища информации.

**Компьютер как универсальное устройство для работы с информацией (7 часов).** Общее описание компьютера. Программный принцип работы компьютера. Основные компоненты персонального компьютера (процессор, оперативная и долговременная память, устройства ввода и вывода информации), их функции и основные характеристики (по состоянию на текущий период времени). Состав и функции программного обеспечения: системное программное обеспечение, прикладное программное обеспечение, системы программирования. Компьютерные вирусы. Антивирусная профилактика. Правовые нормы использования программного обеспечения. Файл. Типы файлов. Файловая система. Графический пользовательский интерфейс (рабочий стол, окна, диалоговые окна, меню). Оперирование компьютерными информационными объектами в наглядно-графической форме: создание, именование, сохранение, удаление объектов. Архивирование и разархивирование.

**Обработка текстовой информации (18 часов).** Текстовые документы и их структурные единицы (раздел, абзац, строка, слово, символ). Стилевое форматирование. Включение в текстовый документ списков, таблиц, диаграмм, формул и графических объектов. Разбиение текста на колонки, верхние и нижние индексы. Форматирование

страниц документа. Ориентация, размеры страницы, величина полей. Нумерация страниц. Колонтитулы. Сохранение документа в различных текстовых форматах. Инструменты распознавания текстов и компьютерного перевода.

**Мультимедиа (4 часа).** Понятие технологии мультимедиа и области её применения. Звук и видео как составляющие мультимедиа. Компьютерные презентации.

#### **8 класс.**

**Передача информации в компьютерных сетях (16 часов).** Как устроена компьютерная сеть. Интернет и Всемирная паутина. Аппаратное и программное обеспечение сети. Электронная почта и другие услуги компьютерных сетей. Техника безопасности и правила поведения в сети. Способы поиска информации в Интернет, её просмотр и сохранение в памяти компьютера. Передача информации по техническим каналам связи. Работа с полезными сайтами (сайт школы, ГосУслуги, запись на прием к врачу, Пушкинская карта, онлайн посещение музеев, единая коллекция ЦОР, Работа.ру).

**Создание мультимедийных объектов (18 часов).** Понятие мультимедиа, сфера применения, классификация. Создание мультимедийных объектов в видеоредакторе Movavi. Компьютерные презентации Power Point. Панель инструментов, создание слайдов. Анимация. Возможности настройки анимации в редакторе презентаций. Создание эффекта движения с помощью смены последовательности рисунков. Монтаж простейшего видео с помощью видеоредактора.

### **9 класс.**

**Компьютер как универсальное устройство для работы с информацией (12 часов)**. Общее описание компьютера. Программный принцип работы компьютера. Основные компоненты персонального компьютера. Создание и форматирование текста. Создание и редактирование компьютерной презентации. Сбор, обработка и сохранение информации из сети Internet на своём компьютере.

**Применение ИКТ при создании итогового аттестационного проекта по трудовому обучению (21 час).** Работа по поиску, хранению и обработке необходимой информации в сети Internet. Ввод и редактирование текста проекта, вставка таблиц, фото, нумерации страниц, автосодержание. Сканирование рисунков и текстов. Создание и редактирование компьютерной презентации к проекту. Предзащита проекта.

# **6. ТЕМАТИЧЕСКОЕ ПЛАНИРОВАНИЕ УЧЕБНОГО ПРЕДМЕТА**

# **«ИНФОРМАТИКА»**

# **5 5 класс (34 часа)**

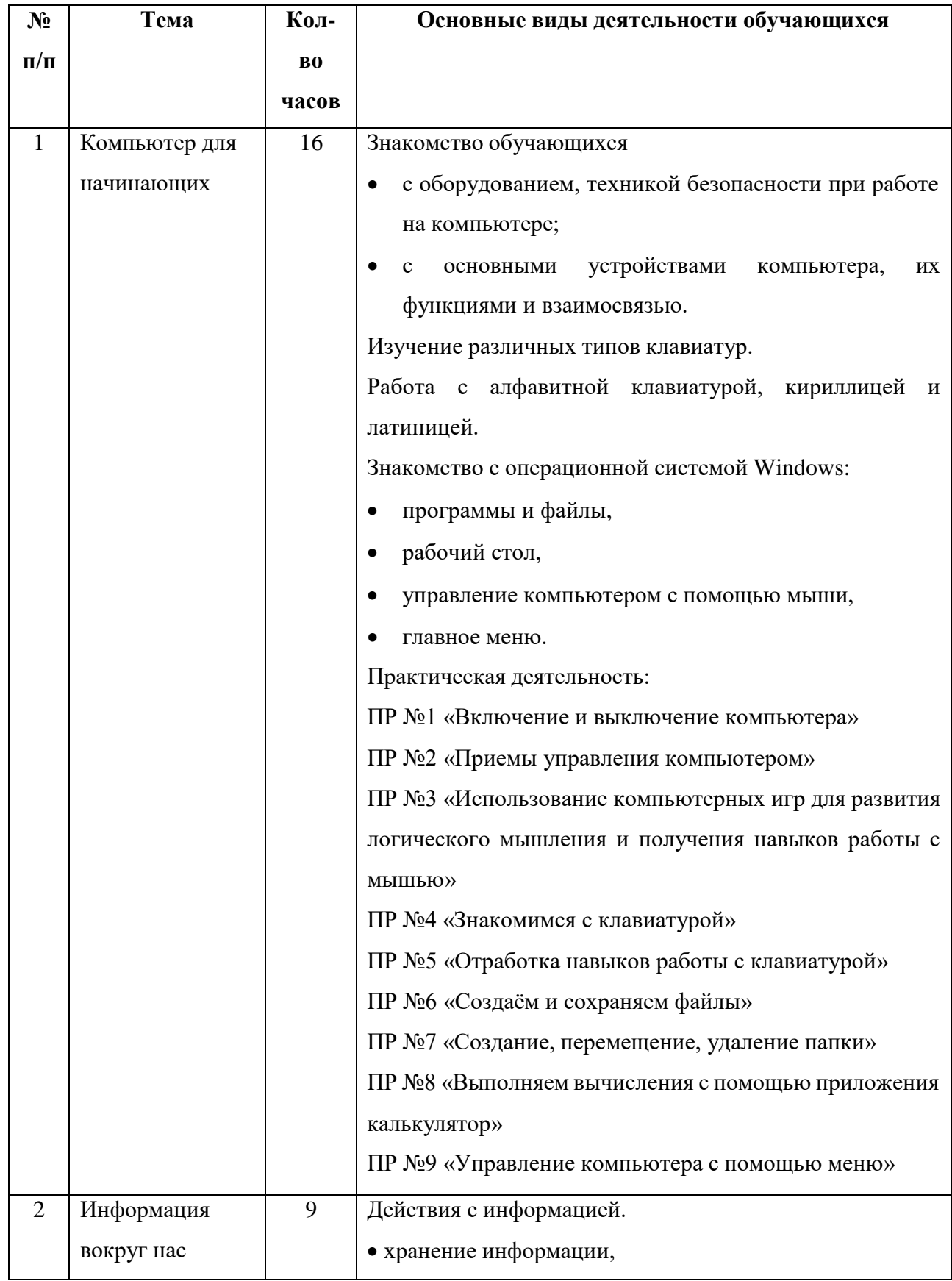

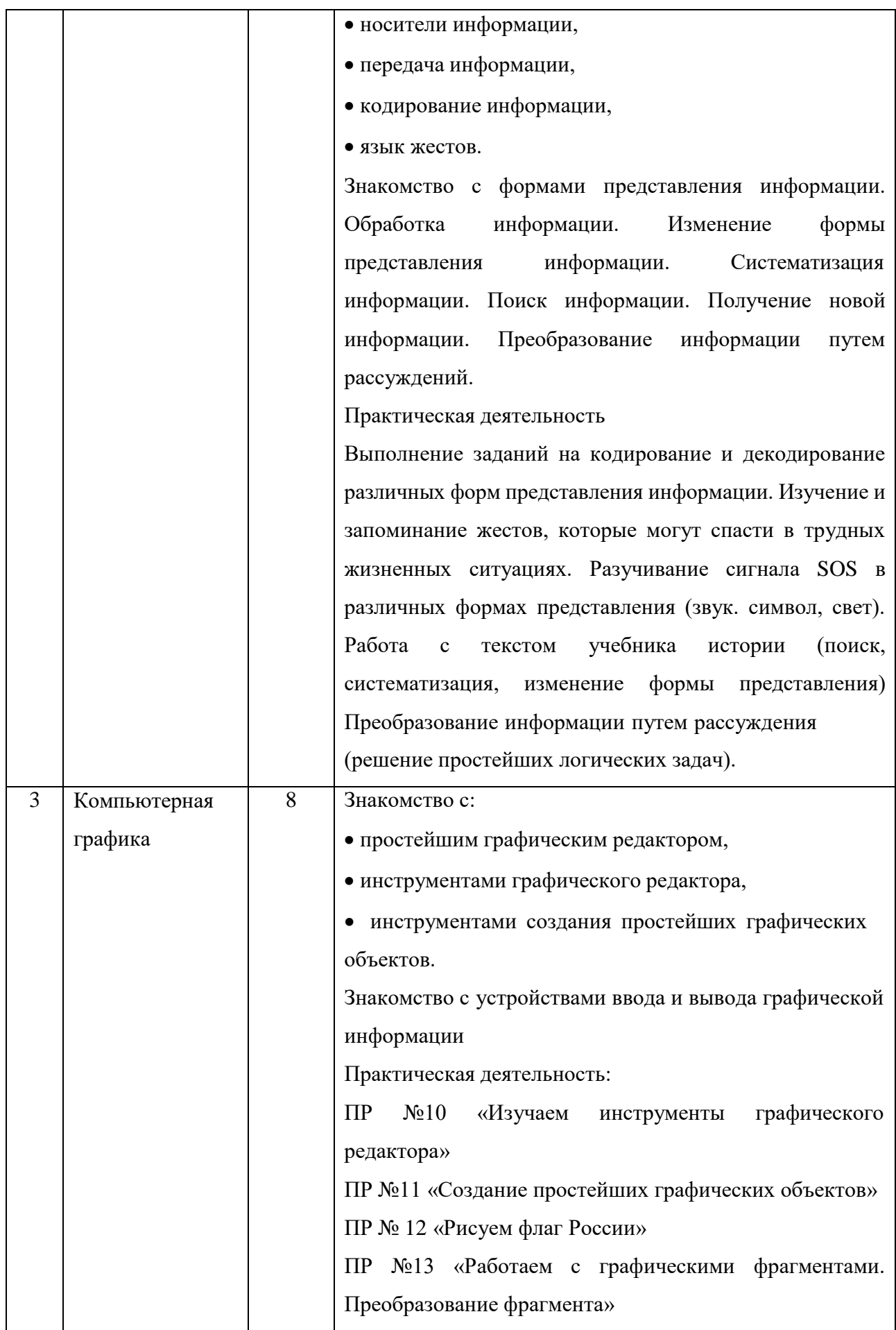

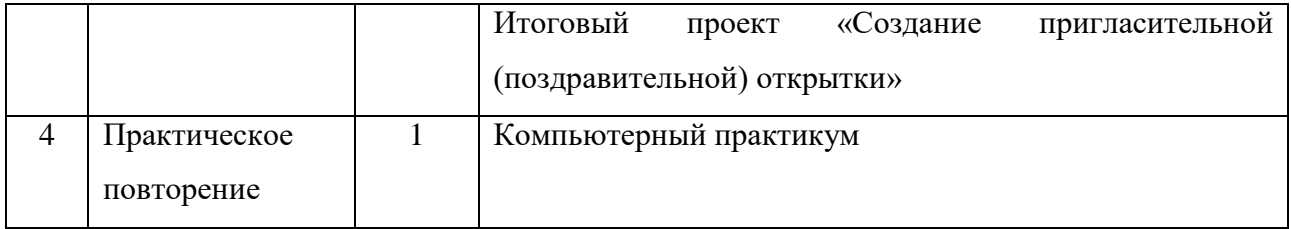

 **6 класс (34 часа)**

| $N_2$          | Тема               | Кол-           | Основные виды деятельности обучающихся                               |
|----------------|--------------------|----------------|----------------------------------------------------------------------|
| $\Pi/\Pi$      |                    | B <sub>0</sub> |                                                                      |
|                |                    | часов          |                                                                      |
| $\mathbf{1}$   | Объекты их имена и | 5              | Работа в операционной системе Windows.                               |
|                | свойства           |                | Управление компьютером с помощью меню. Запуск                        |
|                |                    |                | программ.                                                            |
|                |                    |                | Знакомство с:                                                        |
|                |                    |                | • окном программы и его структурой,                                  |
|                |                    |                | диалоговыми окнами, основными элементами                             |
|                |                    |                | управления, имеющимися в диалоговых окнах.                           |
|                |                    |                | Знакомство с объектами и их именами (свойства,                       |
|                |                    |                | действия, поведение, состояния.)                                     |
|                |                    |                | Практическая деятельность:                                           |
|                |                    |                | $\Pi$ P<br>N <sub>0</sub> 1<br>«Работаем с<br>объектами<br>основными |
|                |                    |                | операционной системы»                                                |
|                |                    |                | ПР №2 «Работаем с объектами файловой системы»                        |
|                |                    |                | ПР №3 «Повторяем возможности графического                            |
|                |                    |                | редактора»                                                           |
| $\overline{2}$ | Информационные     | 6              | Изучение моделей объектов и их назначения:                           |
|                | модели             |                | • информационные модели,                                             |
|                |                    |                | • словесные информационные модели,                                   |
|                |                    |                | • простейшие математические модели,                                  |
|                |                    |                | • табличные информационные модели                                    |
|                |                    |                | Практическая деятельность:                                           |
|                |                    |                | ПР №4 «Создаём натурные модели»                                      |
|                |                    |                | ПР №5 «Создаем словесные модели»                                     |
|                |                    |                | ПР №6 «Работа с простейшими математическими                          |
|                |                    |                | моделями»                                                            |
|                |                    |                | ПР № 7 «Создаем графические модели»                                  |
|                |                    |                | Творческий проект «Создаём семейное древо»                           |
| 3              | Подготовка текстов | 16             | Знакомство с:                                                        |
|                | на компьютере      |                | • текстовым редактором,                                              |

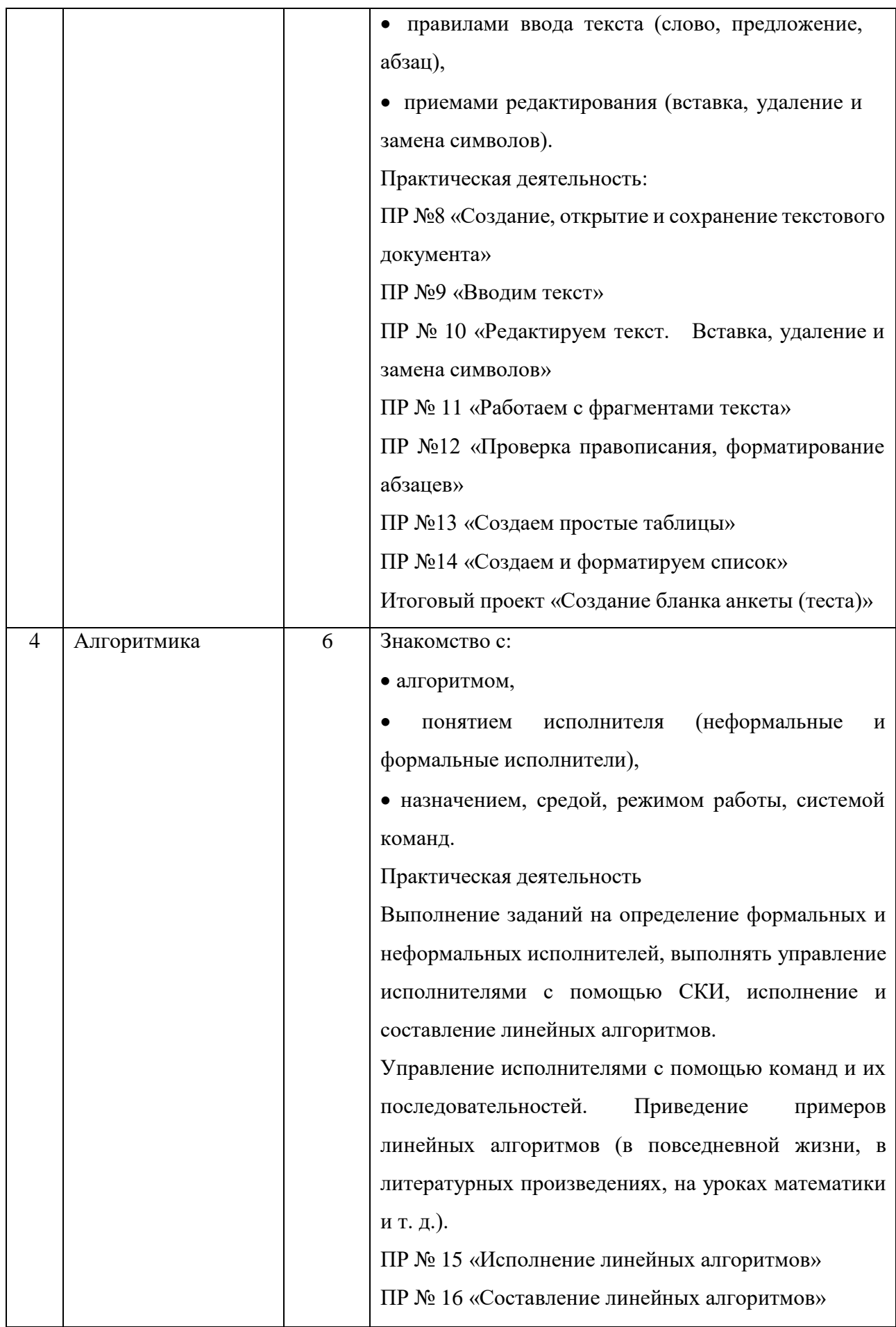

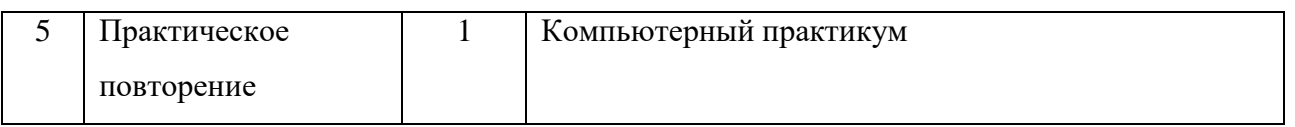

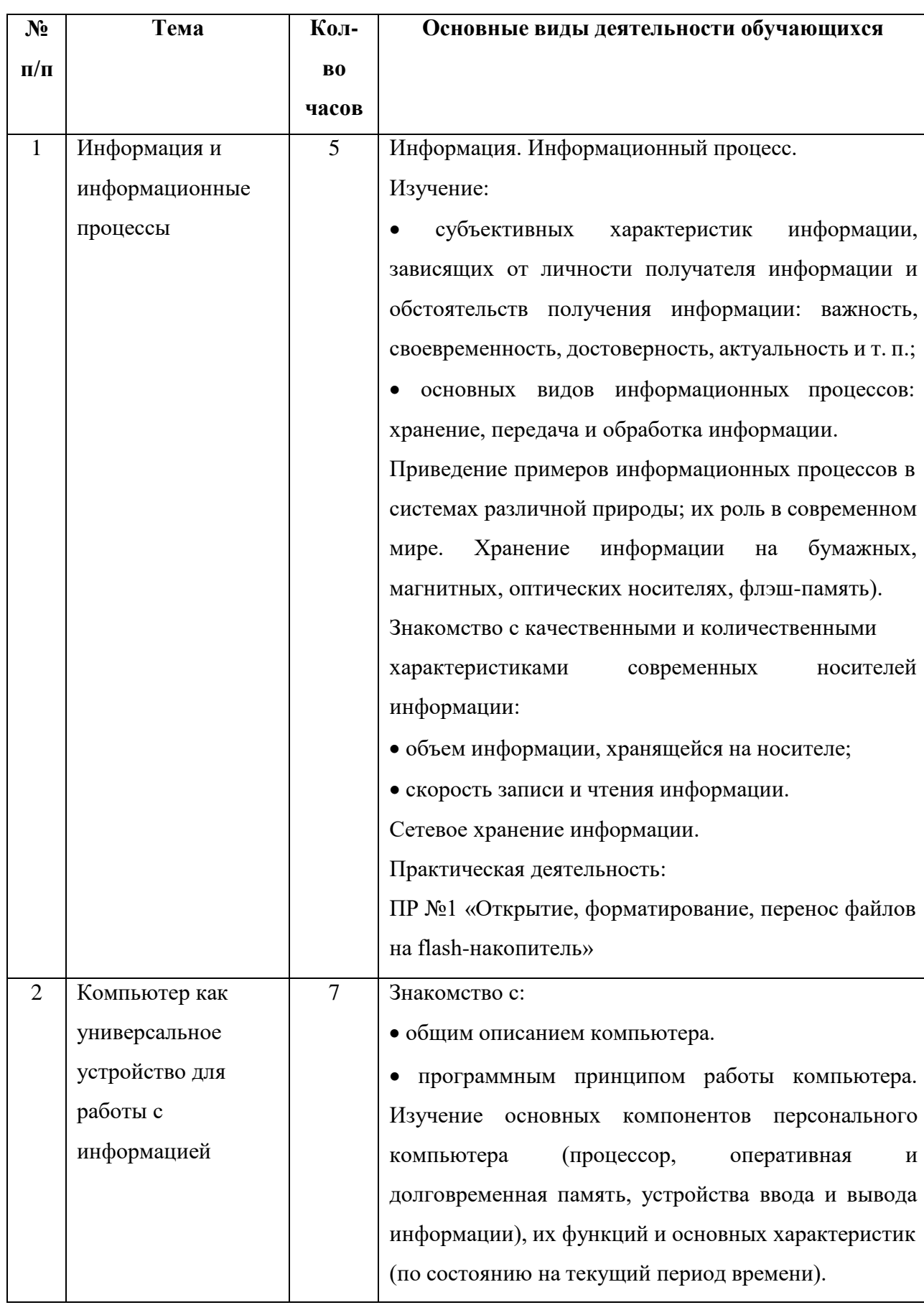

# **7 класс (34 часа)**

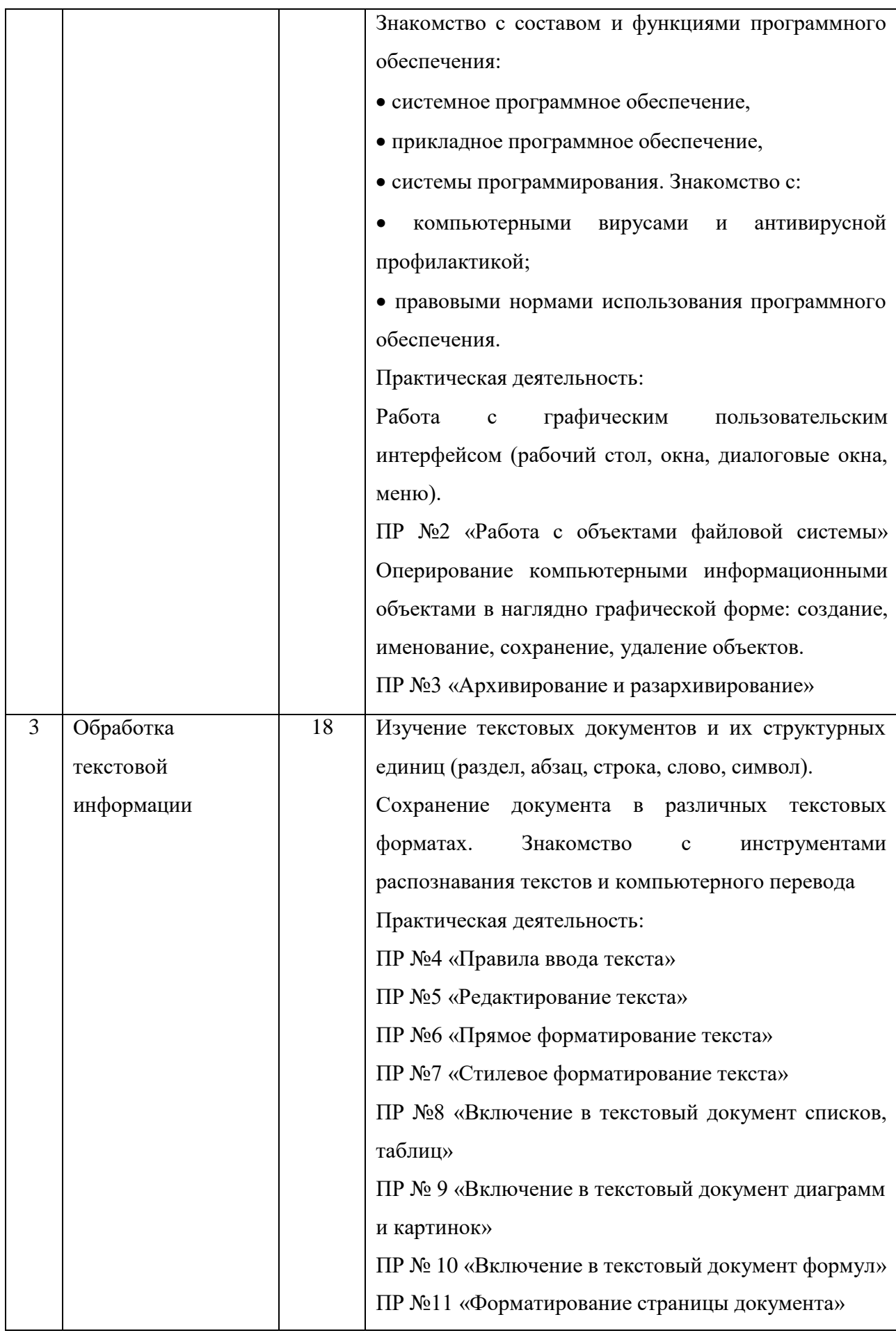

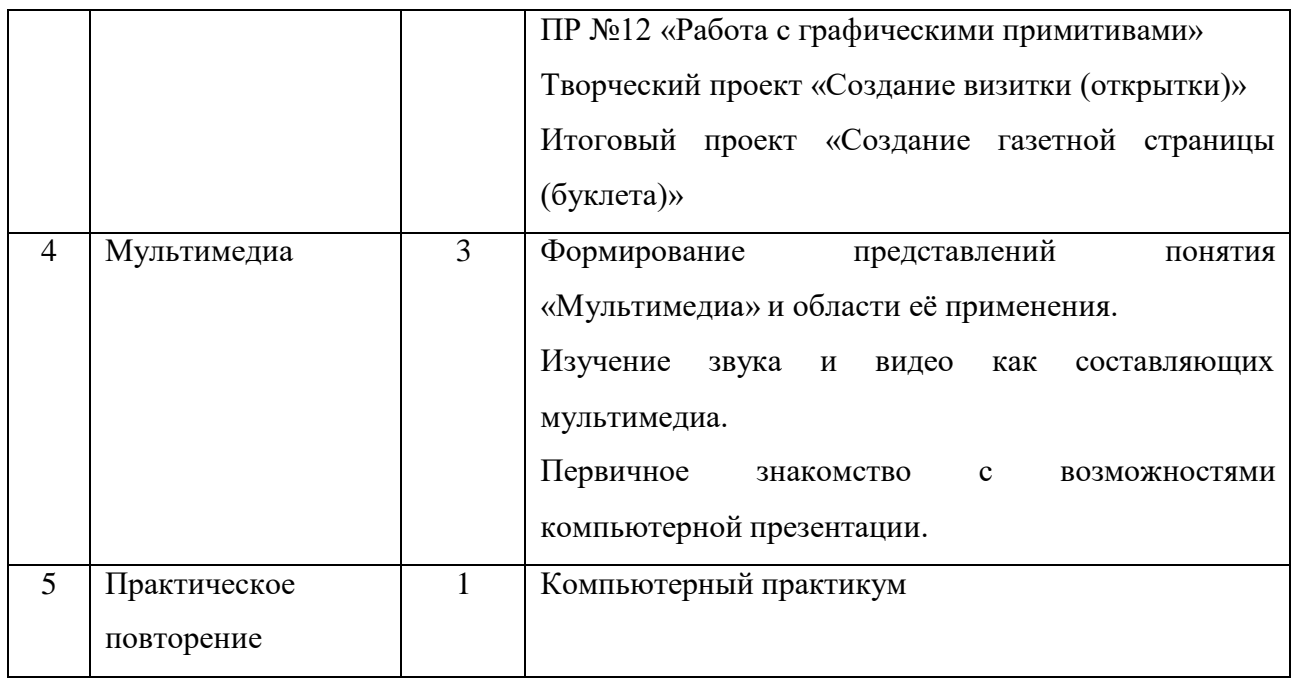

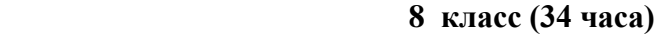

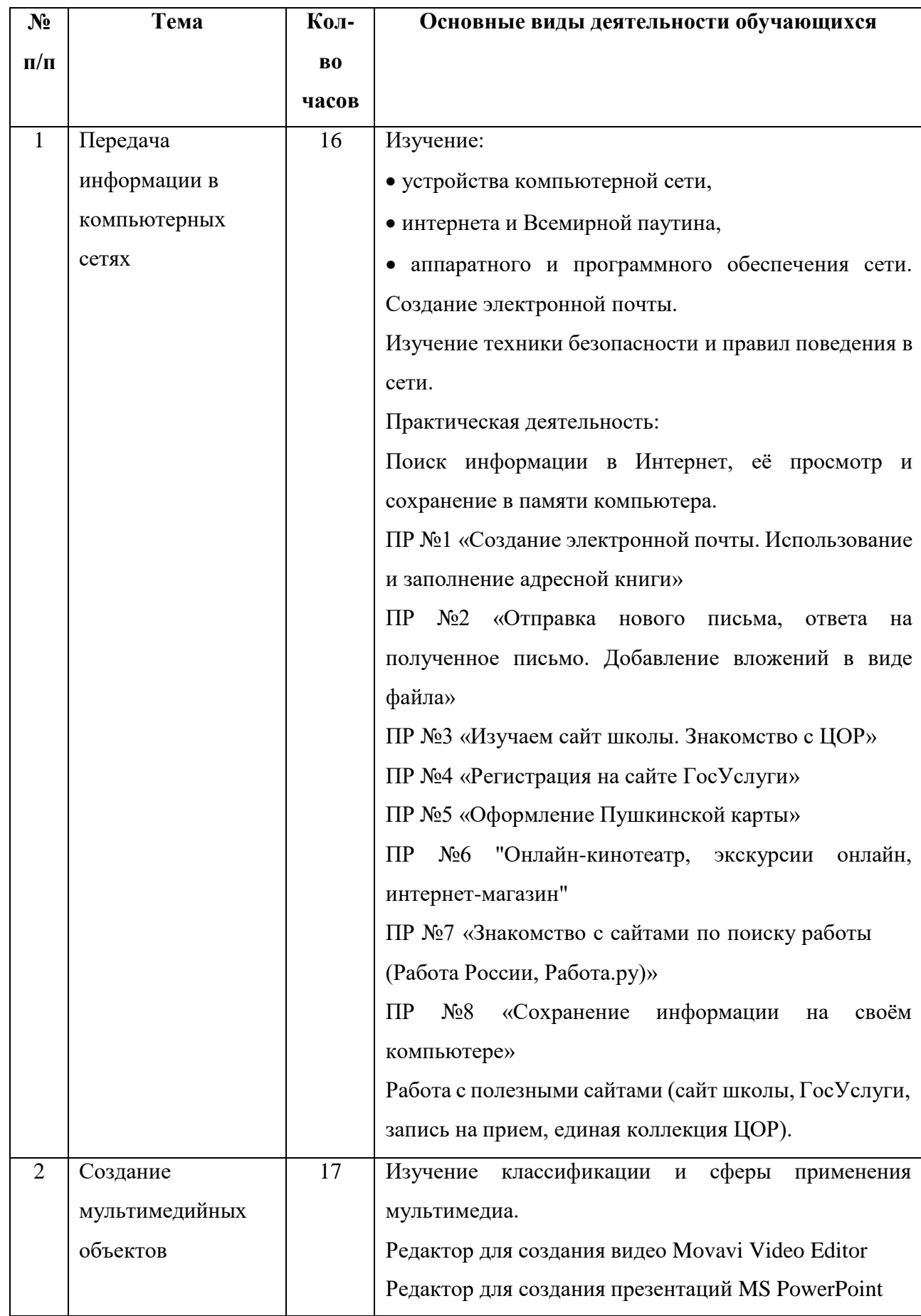

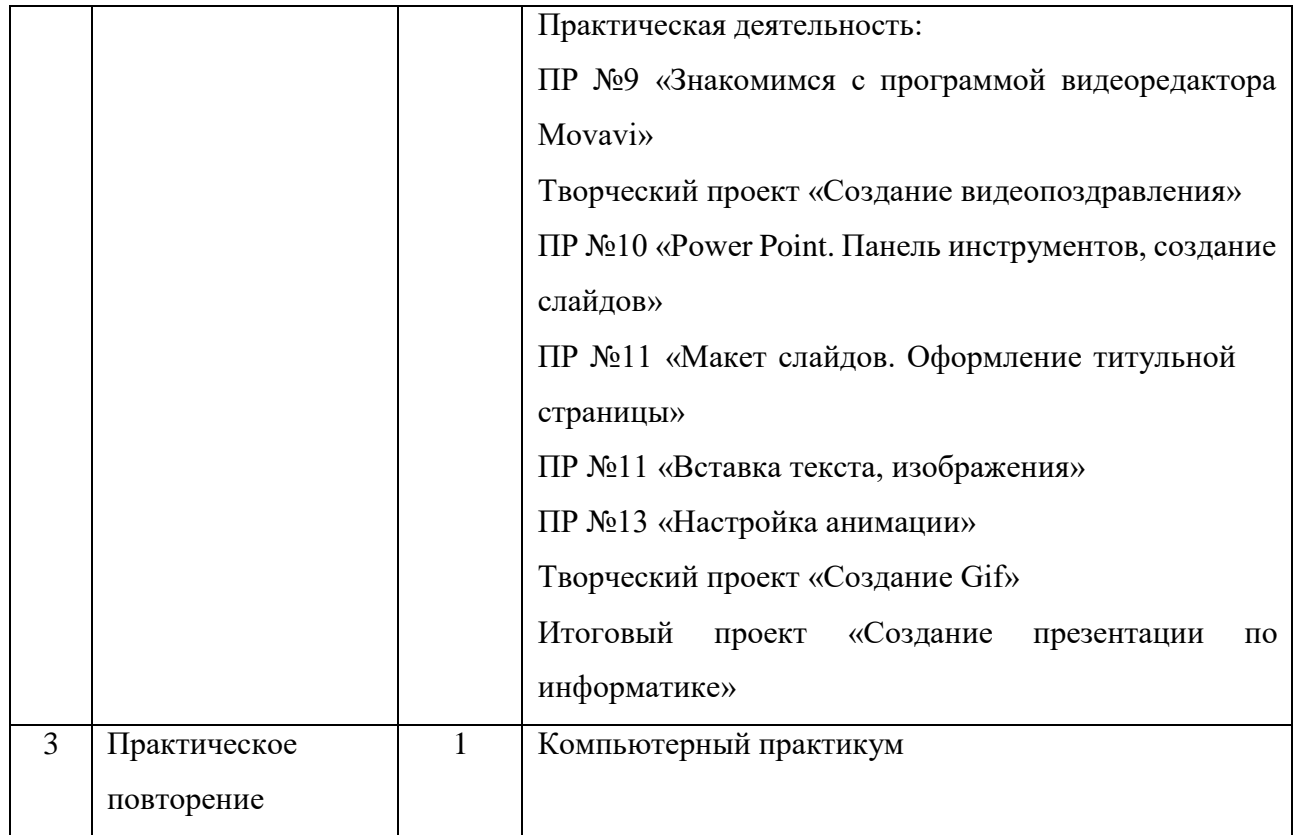

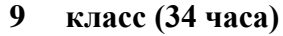

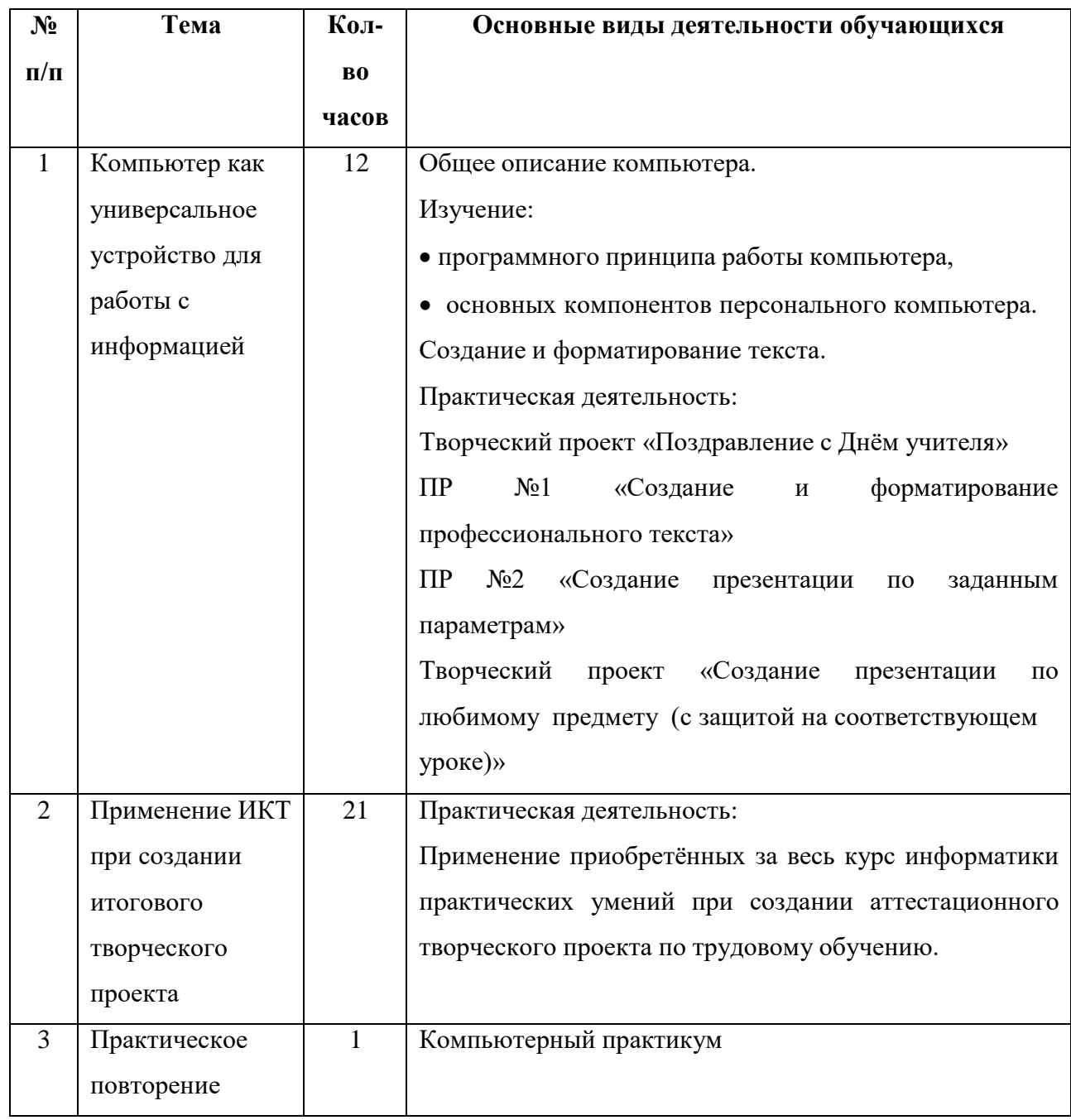

# **7. МАТЕРИАЛЬНО-ТЕХНИЧЕСКОЕ И УЧЕБНО-МЕТОДИЧЕСКОЕ ОБЕСПЕЧЕНИЕ ОБРАЗОВАТЕЛЬНОГО ПРОЦЕССА**

## **Комплектация кабинета информатики:**

- рабочее место учителя;
- 6-12 рабочих мест учащихся, снабженным стандартным комплектом ПК, имеющих выход в контролируемый Интернет;
- МФУ (или принтер и сканер);
- мультимедийный проектор и экран (интерактивная доска);
- устройства для ввода визуальной информации (фотоаппарат, документ-камера, webкамера)
- акустические колонки в составе рабочего места учителя.

## **Программное обеспечение:**

- операционная система Windows;
- файловый менеджер (в составе ОС)
- браузер (в составе ОС или другие)
- мультимедиа проигрыватель;
- антивирусная программа;
- программа-архиватор;
- система оптического распознавания текста;
- клавиатурный тренажер;
- тренажер для развития навыка работы с мышью;
- Microsoft Office;
- векторный графический редактор;
- видеоредактор Movavi Video Editor.

# **Цифровые образовательные ресурсы:**

- [http://school-collection.edu.ru/catalog/rubr/?subject\[0\]=19](http://school-collection.edu.ru/catalog/rubr/?subject%5b0%5d=19) единая коллекция ЦОР по информатике;
- <http://fcior.edu.ru/> ресурсы Федерального центра информационных образовательных ресурсов;
- <https://lbz.ru/metodist/authors/informatika/3/eor7.php> электронное приложение к учебникам информатики 5-9 класс авторской программы Л. Л. Босовой;
- <https://education.yandex.ru/main> Яндекс учебник;
- <https://learningapps.org/createApp.php> цифровая среда для создания интерактивных заданий.

## **Учебно-методическая литература**

- Т. В. Алышева, В. Б. Лабутин, В. А. Лабутина. Учебное пособие для общеобразовательных организаций, реализующих адаптированные основные общеобразовательные программы. «Информатика 7 класс» - Москва, «Просвещение», 2023 г.
- Босова Л. Л. Босова А. Ю. Учебник по информатике 5 класс Москва, «БИНОМ. Лаборатория знаний», 2015 г.
- Босова Л. Л. Босова А. Ю. Учебник по информатике 6 класс Москва, «БИНОМ. Лаборатория знаний», 2015 г.
- Босова Л. Л. Босова А. Ю. Учебник по информатике 7 класс Москва, «БИНОМ. Лаборатория знаний», 2015 г.
- Лазарев М.Е. учебник «Электронный гражданин» Москва, 2014 год;
- Лазарев М.Е. рабочая тетрадь «Электронный гражданин» Москва, 2014 год;
- Босова Л. Л. Босова А. Ю. Информатика и ИКТ: поурочные разработки для 5 класса Москва, «БИНОМ. Лаборатория знаний», 2011 г.
- Босова Л. Л. Босова А. Ю. Информатика и ИКТ: поурочные разработки для 6 класса Москва, «БИНОМ. Лаборатория знаний», 2011 г.
- Босова Л. Л. Босова А. Ю. Информатика и ИКТ: поурочные разработки для 7 класса Москва, «БИНОМ. Лаборатория знаний», 2011 г.
- Энциклопедия школьной информатики под редакцией И. Г. Семакина Москва, «БИНОМ. Лаборатория знаний», 2011 г.

Список использованной литературы:

- 1. Федеральная адаптированная основная общеобразовательная программа образования обучающихся с умственной отсталостью (интеллектуальными нарушениями) (Зарегистрировано в Минюсте РФ 30 декабря 2022 г. Регистрационный N 71930. Приказ Министерства просвещения РФ от 24 ноября 2022 г. N 1026);
- 2. Н. Н. Глазкова. Диссертация «Обучение элементам информатики старших школьников с недоразвитием интеллекта», СПб: - РГПУ им. А. И. Герцена, 2007 г.;
- 3. Л. Л. Босова, А. Ю. Босова. Информатика. Программа для основной школы 5-6 классы, 7-9 классы. Москва, «БИНОМ. Лаборатория знаний», 2013 г.
- 4. Босова Л. Л. Босова А. Ю. Информатика и ИКТ: поурочные разработки для 5 класса Москва, «БИНОМ. Лаборатория знаний», 2011 г.;
- 5. Босова Л. Л. Босова А. Ю. Информатика и ИКТ: поурочные разработки для 6 класса Москва, «БИНОМ. Лаборатория знаний», 2011 г.;
- 6. Босова Л. Л. Босова А. Ю. Информатика и ИКТ: поурочные разработки для 7 класса Москва, «БИНОМ. Лаборатория знаний», 2011 г.;
- 7. <https://infourok.ru/material.html?mid=47054> Сафина А. А. Дипломная работа «Обучение компьютерной грамотности детей с умственной отсталостью».
- 8. [https://nsportal.ru/shkola/informatika-i-ikt/library/2014/01/11/sotsialnaya-adaptatsiya-i](https://nsportal.ru/shkola/informatika-i-ikt/library/2014/01/11/sotsialnaya-adaptatsiya-i-proforientatsiya)[proforientatsiya](https://nsportal.ru/shkola/informatika-i-ikt/library/2014/01/11/sotsialnaya-adaptatsiya-i-proforientatsiya) Сучкова И. С. Социальная адаптация и профориентация обучающихся с ограниченными возможностями здоровья на уроках информатики, 2014 г.;
- 9. <https://multiurok.ru/files/ikt-v-obuchienii-dietiei-s-umieriennoi-umstviennoi.html> Черткова О. В. "ИКТ в обучении детей с умеренной умственной отсталостью и ТМНР", 2017 г.
- 10. Корепанова А. Н., Кичигина М. Н., Мельцова О.А. Адаптированная рабочая программа по информатике 8-9 классы для детей с умственной отсталостью (интеллектуальными нарушениями)